## [Buchungsstornierung](https://tc-rotweiss-grossbeeren.de/index.php/verein/clubgelaende/tennisplaetze/platzbelegung/188-buchungsstornierung)

Sobald Ihr Euch erfolgreich im System angemeldet habt, könnt Ihr Eure bestehende Buchung stornieren. Dies ist bis zu 1 Minute vor dem Termin möglich.

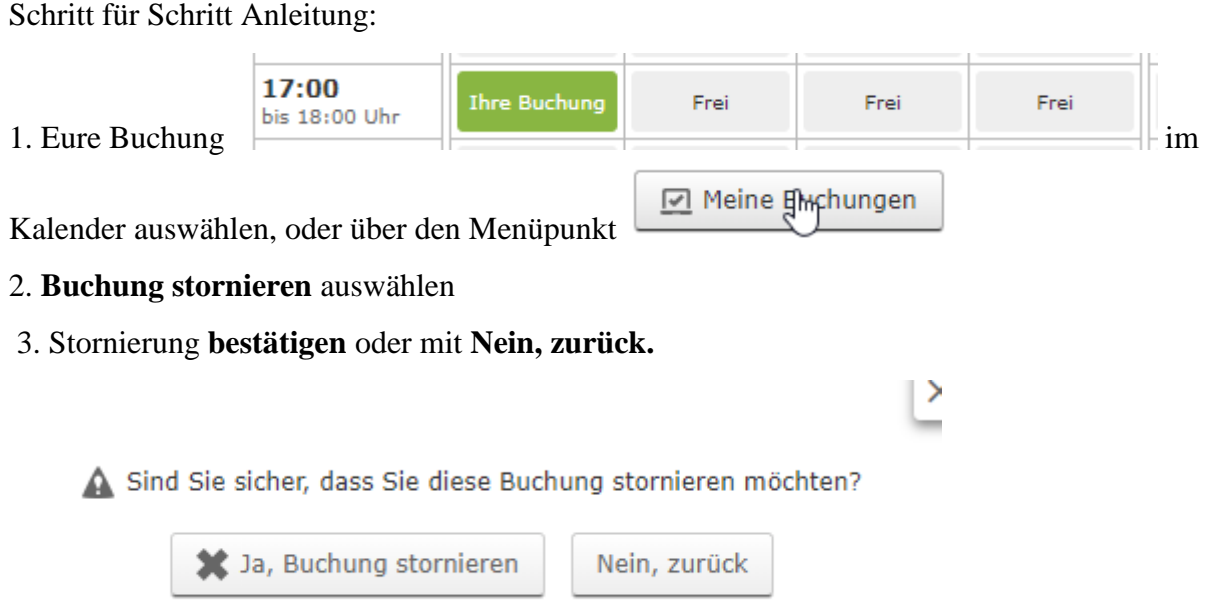

4. Erfolgreiche Stornierung wird im System angezeigt und die Buchung ist nicht mehr im Kalender eingetragen. Parallel dazu erhaltet Ihr eine Stornierungsbestätigung per eMail.